# Groonga族 2015

須藤功平 株式会社クリアコード

Groonga Meatup 2015 2015-11-29

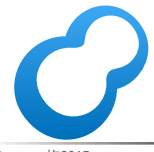

Groonga族2015 **Powered by Rabbit 2.1.9** 

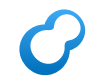

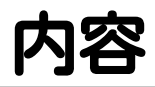

### ■Groonga族の概要

- Groonga族の最新情報
- Groonga族の今後の情報

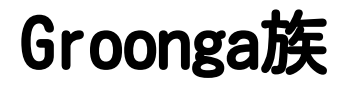

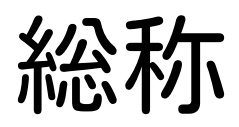

### Groonga族

### ■ Groongaそのもの

#### ■ Groongaと他のプロダクトを つなぐプロダクト

### ■ 名前がXroonga

### つなぐプロダクト

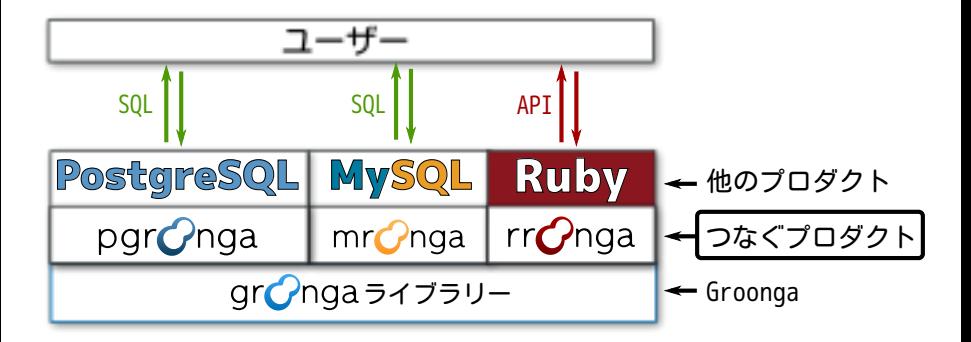

ポイント Groongaはライブラリーとして他のプロダクトに埋め込める!

### Groonga族:Groonga

# gronga

ぐるんが

#### Groongaのよいところ1  $\boldsymbol{C}$

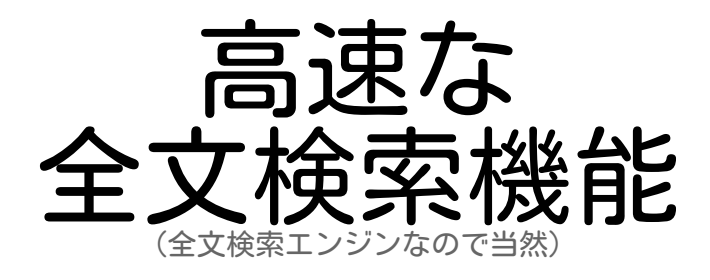

#### Groongaのよいところ2  $\boldsymbol{C}$

# 即時更新

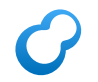

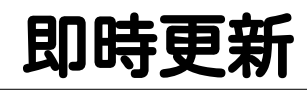

### 更新→すぐに検索可能 ■ 思想:新鮮なデータは高価値 ■ 新しいデータはすぐに入れて! ■ 工夫:更新中も検索性能キープ 即時データ投入を妨げる理由を減少 ■実装:参照ロックフリー

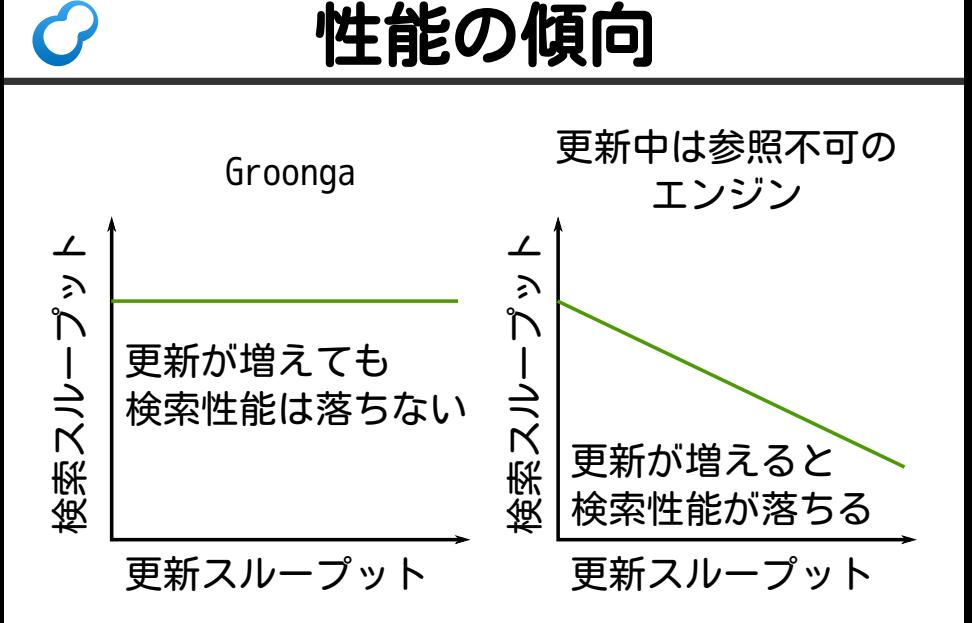

#### Groongaのよいところ3  $\boldsymbol{C}$

# 高速な集計処理

Groonga族2015 Powered by Rabbit 2.1.9

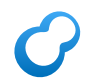

### 高速な集計処理

### 集計処理 ■ 同一カラムの値を一気にアクセス ■ 工夫:↑向けデータ構造を採用 ■ 高速な集計処理を実現 ■ 実装:カラムストア

### カラムストア

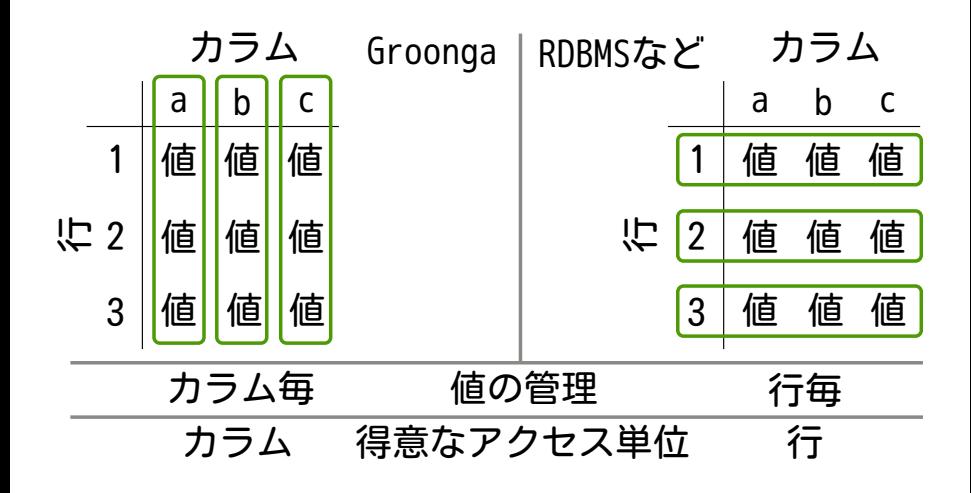

#### Groongaのよいところ3  $\boldsymbol{C}$

# 手厚い 日本語サポート

### サポート例:RKサーチ

ローマ字でカナを検索 Romaji to Kana prefix search 例:「ya」→「ヤキニク」 ■ 「や」 ・「ヤ」→「ヤキニク」も可 ■ 用意するもの カタカナでのヨミガナだけ (ひらがな・ローマ字はいらない) (ローマ字の訓令式・ヘボン式の差はGroongaが吸 114.

#### RKサーチの利用例1  $\epsilon$

### 入力補助

#### ■例:タグの入力 同じことに違うタグをつけると検索精度があがらない 全体で一貫性があることは重要 既存のタグを入力補助することで同じことに同じタグを つけやすくする

### ■ 使い所:妥当な値の集合がある ■タグ入力なら既存タグ

### RKサーチの利用例2

### 検索ボックスでの補完 ■Googleもやっているやつ

■ぐるなびはGroongaで実現

### ぐるなびでの利用例

レストラン検索 エリア 职

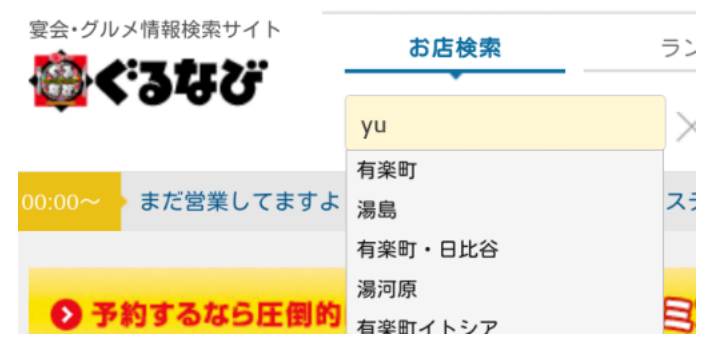

#### 「yu」→「ユウラクチョウ」→「有楽町」

出典:Groongaのサジェストで四苦八苦 by Walker https://speakerdeck.com/redfigure/ groongafalsesaziesutodesi-ku-ba-ku

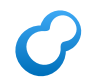

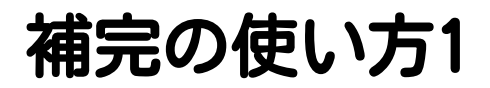

スキーマ作成

% groonga-suggest-create-dataset \ DB\_PATH stations

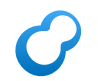

補完の使い方2

データ準備

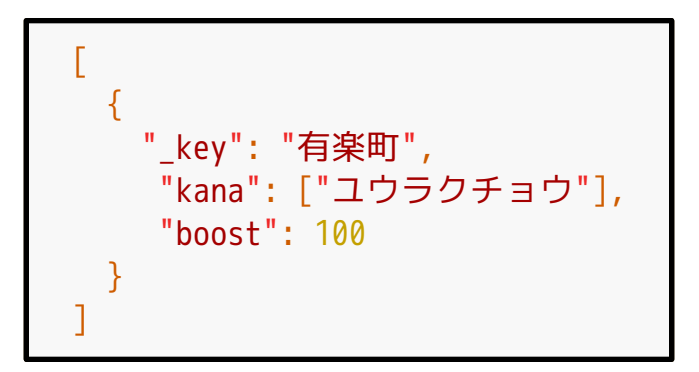

#### boostを100以上にすること

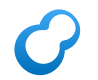

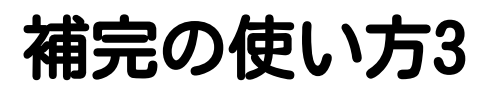

### データロード

 $%$  curl  $\setminus$  'localhost:10041/d/load?table=item\_stations' \ --header 'Content-Type: application/json' \ --data-binary @stations.json

curlを使うときは--dataではなく--data-binaryを使うこと --dataは改行を削除するため

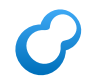

補完の使い方4

補完

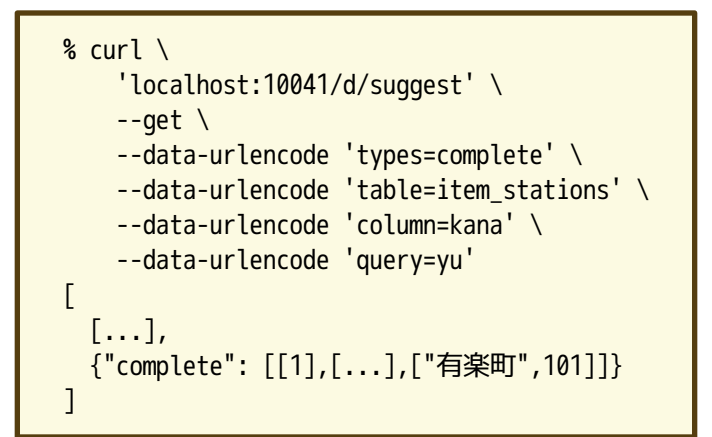

#### Groongaのよいところ4  $\boldsymbol{C}$

# 組み込める

Groonga族2015 Powered by Rabbit 2.1.9

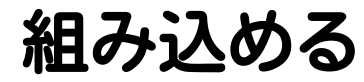

### ■ ライブラリーとして利用可能 ■ =インターフェイスを変えられる ■=使いやすい方法で使える

### つなぐプロダクト

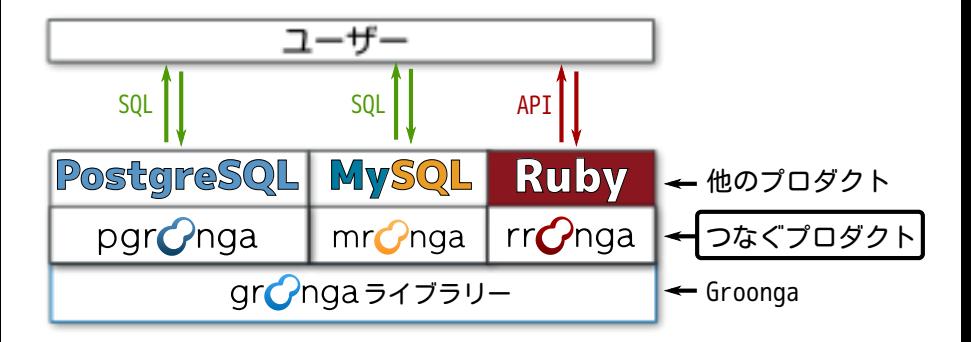

ポイント Groongaはライブラリーとして他のプロダクトに埋め込める!

### Groonga族:Mroonga

## mr naa

#### むるんが MySQL + Groonga

#### Mroongaのよいところ1  $\boldsymbol{C}$

# 簡単に使える

Groonga族2015 Powered by Rabbit 2.1.9

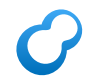

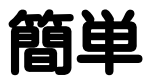

### ■ SQLで使える 全文検索の知識なしで 使い始められる

### **CMroongaを使う:スキー**

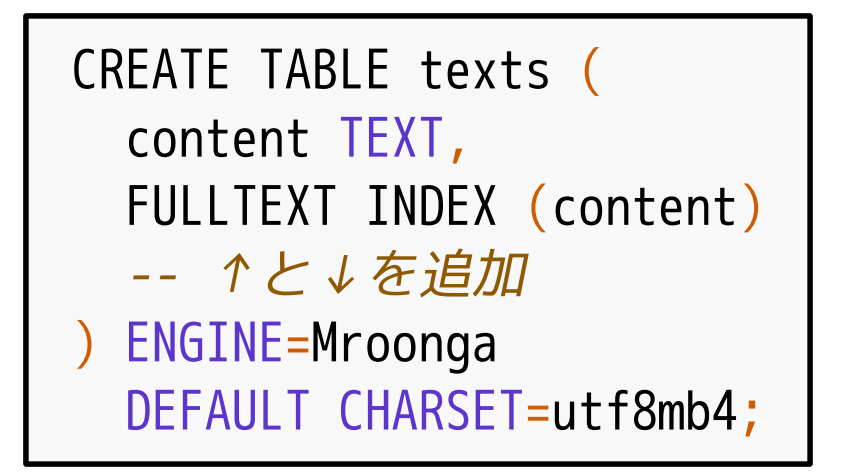

ポイント:全文検索の索引を作ると言っているだけ

#### Mroongaを使う:  $\boldsymbol{C}$

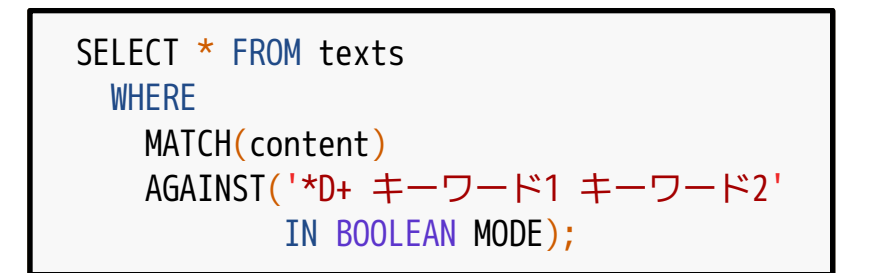

ポイント:Web検索エンジンと同様にクエリーを書ける

### なぜ知識なしで使えるの?

# 適切な デフォルト値

### デフォルト値

#### ■トークナイザー:可変長Bigram (トークナイザー≒検索キーワード抽出モジュール) ■日本語+英語でもいい感じに動く ノーマライザー:MySQL互換 (ノーマライザー≒テキスト正規化モジュール) ■一部非互換:♣≠☞

### Mroongaのよいところ2

# MySQLの機能を 使える

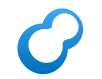

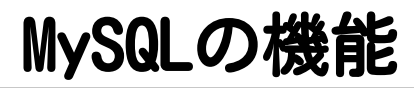

### レプリケーション ■ ユーザー管理 ■ クライアントライブラリー

 $\blacksquare$ ...

### Mroongaのよいところ3

# 速い!

#### ポイント: 例:MySQL 5.7と比較

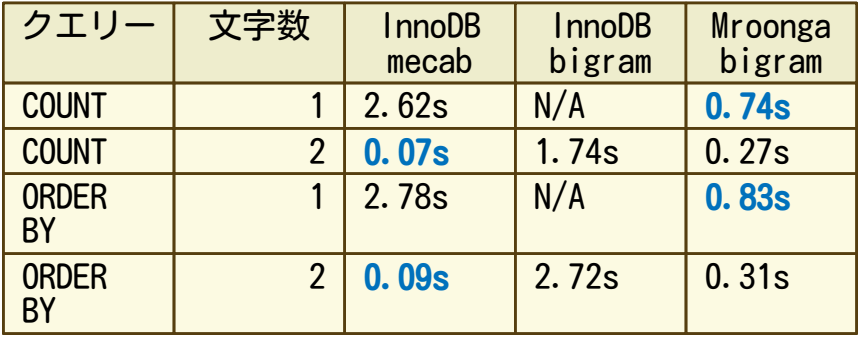

出典:MySQLの全文検索に関するあれやこれや by yoku0825 http://www.slideshare.net/yoku0825/mysql-47364986

■InnoDB mecabは遅いことがある
### MySQL 5.7で日本語全文検索

```
CREATE TABLE texts (
   content TEXT,
   FULLTEXT INDEX (content)
    WITH PARSER mecab -- ←がポイント
 ) ENGINE=InnoDB
   DEFAULT CHARSET=utf8mb4;
```
mecabの代わりにngramも指定できるが実用的ではなさそう mecabを使い場合は↑の他にMeCabの設定が必要 https://dev.mysql.com/doc/refman/5.7/en/fulltext-searchmecab.html

### C Mroonga vs MySQL 5.7

### ■ Mroonga

- デフォルトでいい感じに動く (選びたければ指定できる)
- ■安定して速い

### MySQL 5.7 InnoDB

パーサーを選ばないといけない (mecab?ngram?違いは?)

#### ■ 遅いこともある

#### Mroongaが速い理由:1  $\boldsymbol{C}$

# Groonga直結 ↓ Groongaが速いと Mroongaも速い

### C Mroongaが速い理由: 2

# ORDER BY LIMIT を最適化

# ORDER BY LIMIT最適化

#### SELECT \* FROM texts WHERE MATCH(content1) AGAINST('...' IN BOOLEAN MODE) ORDER BY priority LIMIT 10;

#### MySQLに先頭10件しか返さない ORDER BY LIMITをMySQLが処理するより Groongaが処理する方が速いので速くなる

# ORDER BY LIMIT最適化!

```
SELECT * FROM texts
   WHERE MATCH(content)
         AGAINST('...' IN BOOLEAN MODE)
    AND n likes < 100 -- 追加
   ORDER BY priority
   LIMIT 10;
```
### Groonga:MATCH AGAINST以外も処理

MySQLが処理するよりGroongaが処理する方が速いので速くなる

### C Mroongaが速い理由: 3

# 必要なカラム のみ アクヤス

### 必要なカラムのみアクセス

### SELECT c1, c3, c5 FROM t;

### c2, c4にはアクセスしない →I/Oが減って速い

### Groongaはカラムストア

#### 必要なカラムのみアクセスできる理由

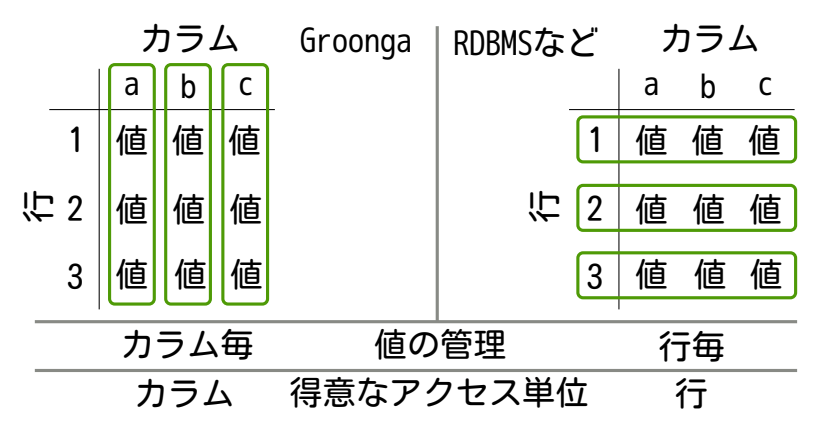

### Groonga族:PGroonga

# parchiqa ぴーじーるんが PostgreSQL + Groonga

### PGroongaのよいところ1

# 簡単に使える

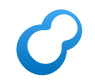

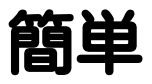

### ■ SQLで使える 全文検索の知識なしで 使い始められる

### PGroongaを使う:索引

### CREATE INDEX name ON texts USING pgroonga (content);

#### ポイント:全文検索の索引を作ると言っているだけ

### PGroongaを使う:検索

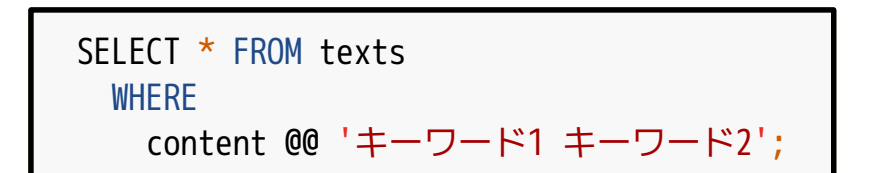

#### ポイント:Web検索エンジンと同様にクエリーを書ける

### なぜ知識なしで使えるの?

# 適切な デフォルト値

### デフォルト値

### ■トークナイザー:可変長Bigram (トークナイザー≒検索キーワード抽出モジュール) ■日本語+英語でもいい感じに動く ノーマライザー:NFKC (ノーマライザー≒テキスト正規化モジュール) ■Unicode正規化形式の1つ

### PGroongaのよいところ2

# PostgreSQLの 機能を使える

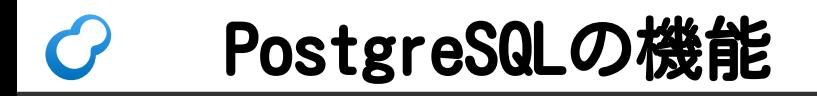

# トランザクション ■ ユーザー管理 ■ クライアントライブラリー

...

### PGroongaのよいところ3

# 速い!

## 例:pg\_bigmと比較

ポイント:PostgreSQL標準では日本語全文検索非対応

| ヒット数            | PGroonga        | pg_bigm |
|-----------------|-----------------|---------|
|                 | 368 0.030s      | 0.107s  |
|                 | 17, 172 0. 121s | 1.224s  |
| $22,885$ 0.179s |                 | 2.472s  |
| $625, 792(*)$   | 0.646s          | 0.556s  |

データ:Wikipedia日本語版 約184万レコード • 平均サイズ約3.8KB 詳細:http://www.clear-code.com/blog/2015/5/25.html

(\*) 他は検索語が3文字以上でこれだけ2文字

### PGroongaは安定して速い!

### 更新中も性能維持

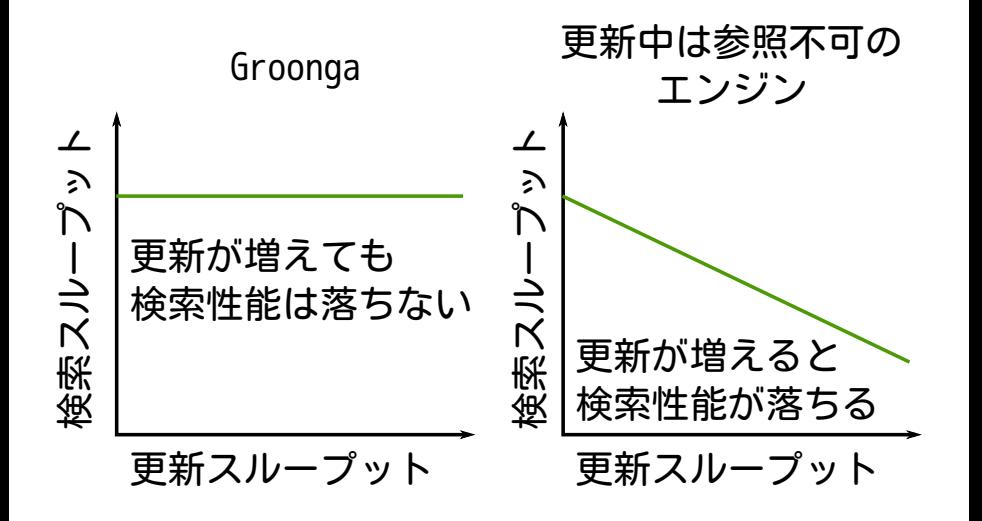

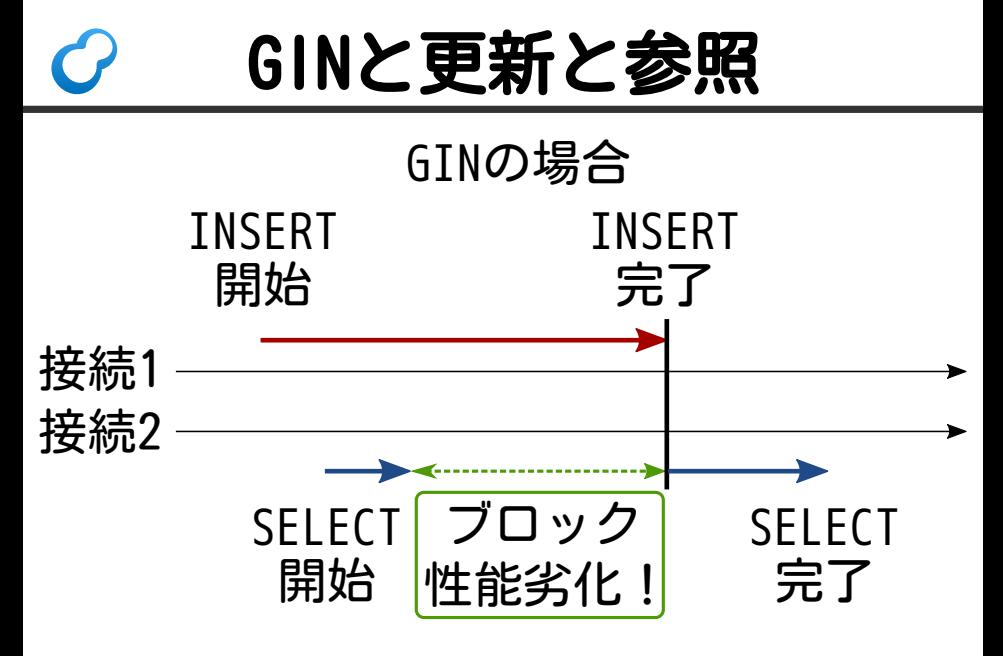

GINはpg\_bigmが使っているPostgreSQL標準の転置索引実装

### PGroongaと更新と参照

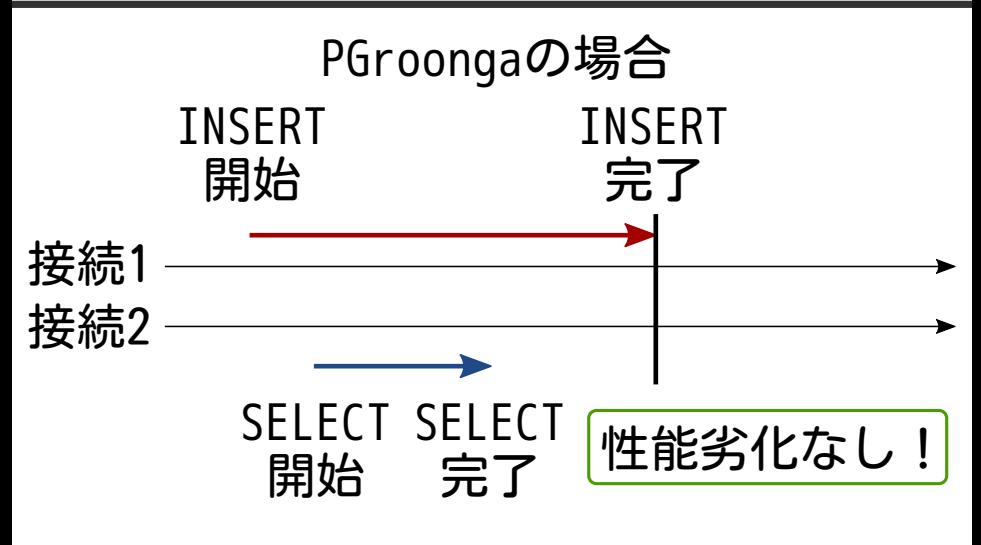

PGroongaはGroongaを使っているので参照ロックフリー

## ロード時間も速い

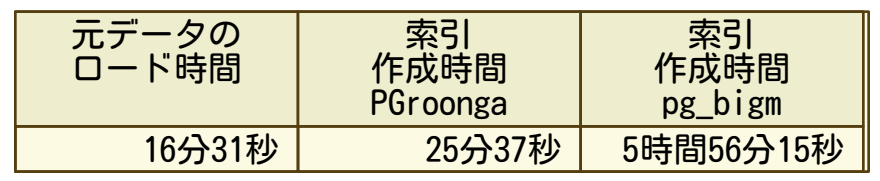

データ:Wikipedia日本語版 約184万レコード・平均サイズ約3.8KB 詳細:http://www.clear-code.com/blog/2015/5/25.html

### pg bigmより約14倍速い!

### Groonga族:Rroonga

# Cho

### るるんが Ruby + Groonga

#### Rroongaのよいところ1  $\boldsymbol{C}$

# Rubyで書ける

### RubyでDB作成

#### Groonga::Database.create(:path => "/tmp/db")

### Rubyでテーブル定義

```
Groonga::Schema.define do |schema|
   schema.create_table("Users",
                        :type => :hash) do |table|
     table.short_text("name")
     table.int8("age")
   end
end
```
#### Rubyでデータロード  $\boldsymbol{C}$

users = Groonga["Users"] users.add("alice" , :name => "Alice" , :age => 29)

#### Rubyでデータロード  $\boldsymbol{C}$

users = Groonga["Users"] users.add("alice" , :name => "Alice" , :age => 29)

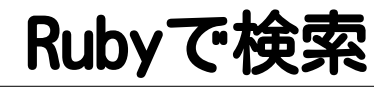

twentys = users.select do |record| (record.age >= 20) & (record.age < 30) end twentys.each do |twenty| p twenty.name # => "Alice" end

### Rroongaのよいところ2

# サーバーいらず

### サーバーいらず

### ■ ローカルのDBを操作 ■SQLiteと同じ

### ■ 向き不向き

向き:1台で扱えるデータ量

■不向き:1台で扱えないデータ量

### Rroongaの利用事例1

### Milkode ソースコード http://milkode.ongaeshi.me/ 検索

### Mlikode

■ 行指向のソースコード検索 grepの親戚

■数万ファイルも余裕 ■grepだと遅いけど1台で扱える量

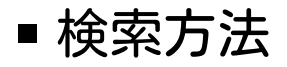

■Rroongaでファイル検索

→絞り込んだファイルをgrep ポイント:絞り込んだ後ならgrepでも速い!

### Rroongaの利用事例2

### ROMA 分散KVS http://roma-kvs.org/
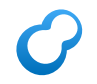

## **ROMA**

#### ■ Rakuten/Ruby On-Memory Architecture

#### ■ Rubyで実装された分散KVS

#### ■ストレージにGroongaを利用 Tokyo Cabinetも使える

#### Rroongaの利用事例3  $\boldsymbol{C}$

# Droonga

# Groonga族:Droonga

# 

### どぅるんが Distributed Groonga

#### Droongaのよいところ1  $\boldsymbol{C}$

# 分散機能

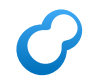

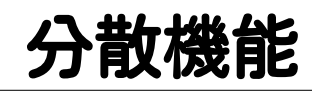

■ レプリケーション:実装済み ダウンタイムなしでノード追加可能

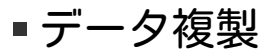

■参照性能・可用性向上

■ シャーディング:実装予定

■データ分割

■ 更新性能・最大データ量向上

レプリケーション時の性能

500 450 400 350 Queries per Second 300 Groonga(node0) - Droonga(1node, node0) 250  $-$  Droonga(2nodes, node0 + node1) 200 - Droonga(3nodes) 150 100 50 0 12 14 16 18 20 22 24 26 28 30 32 1 2 10

**Throughput** 

Number of virtual clients

#### Droongaのよいところ2  $\boldsymbol{C}$

# Groonga互換API

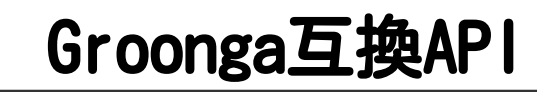

#### ■Groongaと同じように使える

■Groongaからの移行手順あり http://droonga.org/ja/tutorial/groonga/

■DroongaからGroongaも可

#### ■ クライアント無変更で動く

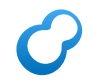

概要のまとめ

- Groonga:高速・日本語得意
- ■Mroonga:高速・簡単
- PGroonga:高速・簡単
- Rroonga:高速・手軽
- Droonga: 高速・スケーラブル

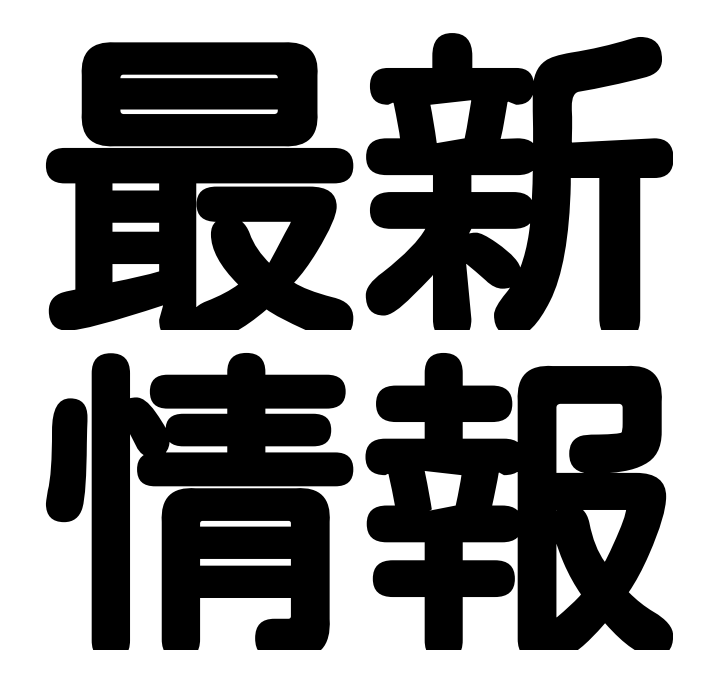

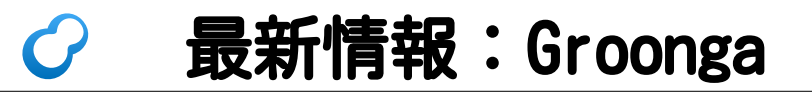

# gronga

ぐるんが

# groonga-httpdを 正式機能に

# groonga-httpd

- ■nginxにGroongaを組み込み
	- ■Groonga族
	- nginxのモジュールとして実装
- Groonga HTTPサーバー互換
- ■↑より高機能 (HTTPサーバーとして) 認証・TLS・HTTP/2

# Windowsでの DBサイズ減少 (1/3以下になるケースもあり)

# ドリルダウンの 高機能化

# ドリルダウンの高機能化1

#### 集計処理を追加

■ 既存: ■ カウントのみ

■ 追加 : 合計・最小値・最大値・平均

ドリルダウン+平均

#### グループでドリルダウンして グループ毎の平均年齢も計算

```
% curl \lambda 'localhost:10041/d/select' \
    --get \lambda --data-urlencode 'table=users' \
     --data-urlencode 'drilldown=group' \
    --data-urlencode 'drilldown calc types=AVG' \
     --data-urlencode 'drilldown_calc_target=age' \
    --data-urlencode 'drilldown output columns= key, avg'
```
# 平均の出力例

```
\lceil \cdot \rceil [100], # 100グループ
\blacksquare ["_key", "ShortText"],
     ["_avg", "Float"]
   ],
\blacksquare ["グループ1", 29.0], # 平均29.0歳
     ["グループ2", 22.9], # 平均22.9歳
     ...
   ]]]
```
# ドリルダウンの高機能化2

#### 複数キーでのドリルダウン ↓ クロス集計

#### 例:市と年齢でのクロス集計

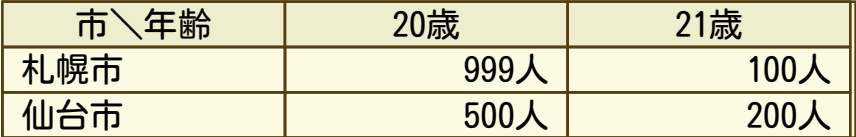

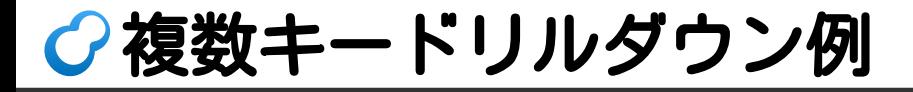

市と年齢でドリルダウン

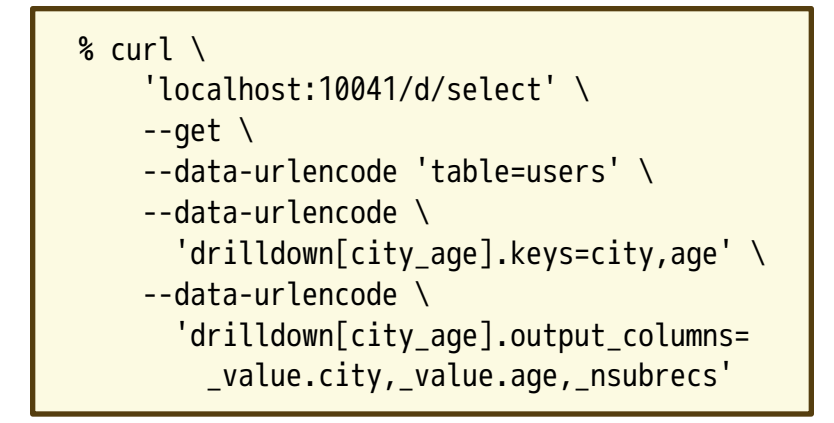

# 出力例

```
[... [
  [100], # 100パターン
\blacksquare ["city", "ShortText"],
    ["age", "Int8"]
    ["_nsubrecs", "Int32"]
 ],
\blacksquare ["札幌市", 20, 999], # 札幌市の20歳は999人
    ["札幌市", 21, 100], # 札幌市の21歳は100人
     ["仙台市", 20, 500], # 仙台市の20歳は500人
     ...
  ]]]
```
# リクエスト キャンセル 対応

# リクエストキャンセル

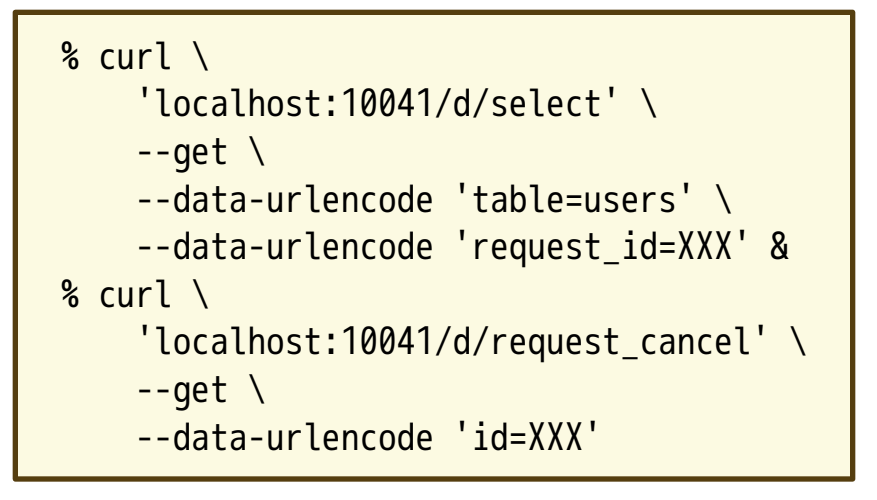

注:リクエストIDを重複無く付けることはクライアントの責任

# dumpの ストリーム対応

# dumpのストリーム対応

- Before
	- メモリー上で全部作ってから出力
	- 大きなDBではメモリー使用量が多い
	- After
		- ■ダンプ内容を順次出力
		- 大きなDBでもメモリー消費が少ない

# シャーディング 対応

# シャーディング対応

#### ■同一DB内

■複数のホストにデータ分散ではない

#### ■ 目的

#### ■ テーブルの最大レコード数制限突破 1テーブルあたり最大約2億レコード

#### ■ サポート 月・日でのシャーディング

# ーディング:定

```
% curl 'localhost:10041/d/table_create' \
    --get \setminus --data-urlencode 'name=Logs_20151129' \
     --data-urlencode 'flags=TABLE_NO_KEY'
% curl 'localhost:10041/d/column_create' \
    -qet \setminus --data-urlencode 'table=Logs_20151129' \
     --data-urlencode 'name=timestamp' \
     --data-urlencode 'flags=COLUMN_SCALAR' \
     --data-urlencode 'type=Time'
```
シャーディング:ロード

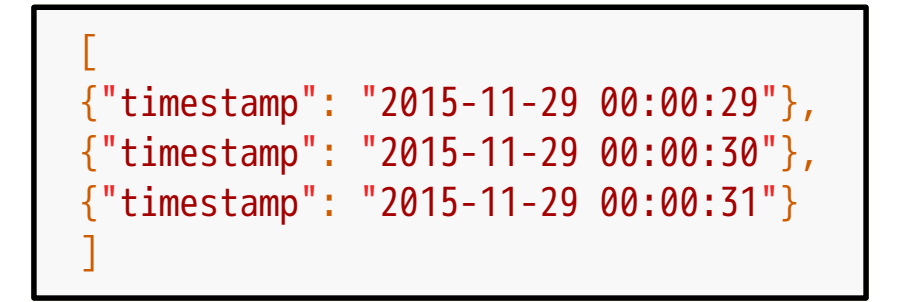

シャーディング:準

#### % curl 'localhost:10041/d/plugin\_register' \  $-qets \setminus$ --data-urlencode 'name=sharding'

シャーディング: ホ

```
logical_select \
   --logical_table Logs \
  --shard key timestamp \setminus--min "2015-11-29 00:00:00"
   --min_border "include" \
  -max "2015-11-30 00:00:00" \
   --max_border "exclude" \
   --filter "..."
```
# 正規表現対応

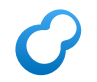

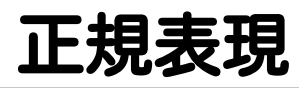

■構文はRubyと同じ エンジンがRubyと同じだから ■ 一部のパターンは索引を使える ■ 前方一致:\A#{リテラル} ■ 中間一致:#{リテラル} ■ 後方一致:#{リテラル}\z

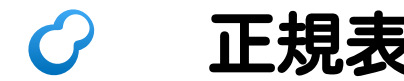

正規表現:使い方

select \ --filter 'content @~ "\\AHello"'

演算子は@~ エスケープが煩雑なので注意

# カスタム スコア関数対応

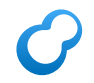

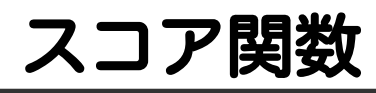

#### ■ 文書がどのくらいクエリーに 適合しているかの度合いを返す 関数

## これまではTFのみ ■TF=単語の出現数

■=単語の出現数がスコア
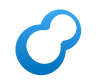

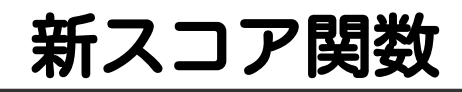

#### score tf idf

- ■TF-IDFベースのスコア関数
- 単語の出現数を単語の重要度で補正

#### score\_tf\_at\_most 上限値付きTFベースのスコア関数 ■スパマー対策ならこれで十分

## スコア関数:使い方

#### select Logs \ --match columns \ "scorer\_tf\_at\_most(body, 3.0)" \ --query "keyword1 keyword2"

#### match\_columnsで指定

## ログ ローテーション 対応

## ログローテーション

■ 使い方 ■groongaコマンドの起動オプション ■オプション --log-rotate-threshold-size --query-log-rotate-threshold-size

## キャッシュの<br>最大キーサイ 最大キーサイズ 増加

キャッシュのキーサイズ

#### $\blacksquare$  Before  $= 4KiB$ ■ After

 $-64$ KiB  $-1$ 

## io flush追加

## io\_flush

#### ■ メモリー上のデータを ディスクに書き込むコマンド 通常はOSに任せている

#### ■目的:クラッシュ対策

UNIX: プロセスが死んでもカーネル が生きていればいずれ書き込まれる

Windows: プロセスが死ぬと書き込 まれない

## 使った索引を ログ出力

## ○ 使った索引をログ出力

#### ■ チューニングに便利

#### SQLのEXPLAINの不便バージョン サーバーのログを確認しないといけないから

#### ■ ログレベルに注意 デフォルトでは出力されない debugにすること

## Windows イベントログ 対応

#### Windowsイベントログ  $\boldsymbol{C}$

#### 使い方

#### % groonga --use-windows-event-log

## スレッド数の 動的変更対応

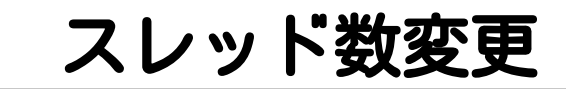

#### 最大8スレッドに変更する例

% curl \ 'localhost:10041/d/thread\_limit' \ --get \ --data-urlencode 'max=8'

# column\_copy追加

## column\_copy

#### ■ カラムの値をコピー ■ サーバーサイドで実行

■利用例 テーブル・カラム定義変更 新カラム作成→コピー→ ■旧カラム削除→リネーム

## Pretty print 対応

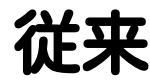

#### % curl 'localhost:10041/d/status'  $[0, \ldots],$   $\text{\texttt{[a]loc}count":}$  : 248,  $\ldots$ }

## Pretty print

```
% curl \
      'localhost:10041/d/status' \
     --get \lambda --data-urlencode 'output_pretty=yes'
[
\blacksquare 0,
 ...
   ],
\{ "alloc_count": 248,
      ...
 }
]
```
## 新コマンド

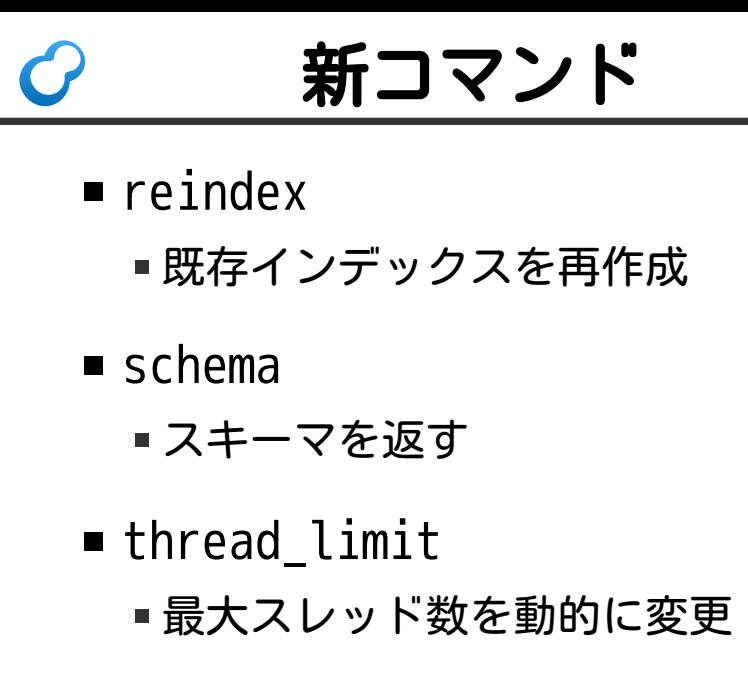

## 新関数

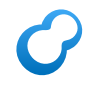

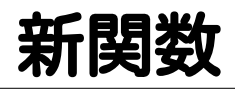

#### prefix\_rk\_search() ■ローマ字で検索 ■selectで補完できる

## Groonga Admin 進化

## Groonga Admin

#### ■Groongaの新しい管理画面

- 旧:Webからコマンドを実行できる
- 新:詳細を知らずに使える

#### ■ 試せる

■ http://packages.groonga.org:10041/

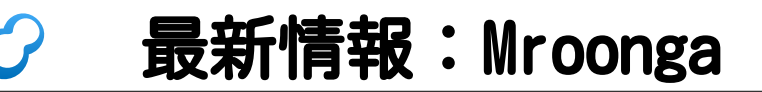

## mr **TIQ**

#### むるんが MySQL + Groonga

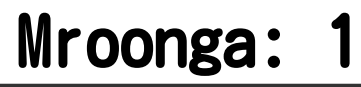

#### mroonga\_boolean\_mode\_syntax\_flags

#### ■IN BOOLEAN MODEでの構文を変更 スクリプト構文→使える演算子が増加

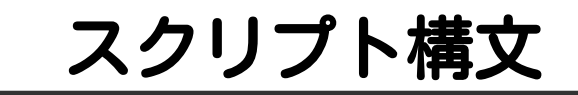

SET mroonga boolean mode syntax flags = "SYNTAX\_SCRIPT"; SELECT \* FROM memos WHERE MATCH(title) AGAINST('title @~ ".+roonga"' IN BOOLEAN MODE);

正規表現を使う例 他にも関数を使えたり比較演算子を使えたりする MATCHに指定していないカラムでも検索できる

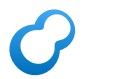

### Mroonga: 2

## MariaDB カスタム パラメ 対応

<u>C</u>インデックスパラメー

```
CREATE TABLE memos (
   body text,
   FULLTEXT INDEX body_index (body)
     TOKENIZER='TokenMecab'
     NORMALIZER='NormalizerAuto'
     TOKEN_FILTERS='TokenFilterStopWord'
     -- ↑COMMENTに書かなくてよい!
 ) ENGINE=Mroonga DEFAULT CHARSET=utf8mb4;
```
## カラムパラメー

```
CREATE TABLE tags (
   name VARCHAR(64) PRIMARY KEY
 ) ENGINE=Mroonga DEFAULT CHARSET=utf8mb4;
CREATE TABLE bugs (
   tag VARCHAR(64) GROONGA_TYPE='tags'
 ) ENGINE=Mroonga DEFAULT CHARSET=utf8mb4;
```
### Mroonga: 3

## MySQL 5.7対応

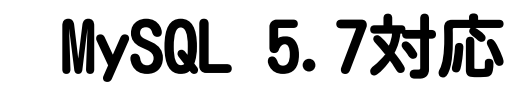

## ■ MySQL 5.7でビルドできる

■ JSON型対応

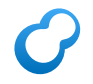

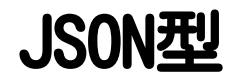

CREATE TABLE logs ( record JSON ) ENGINE=Mroonga DEFAULT CHARSET=utf8mb4; INSERT INTO logs VALUES ('{"message": "start"}');

### Mroonga: 4

## MariaDB 10.1 対応

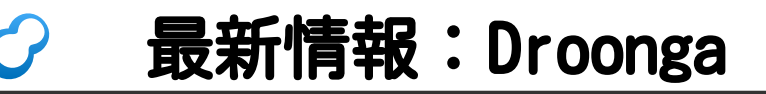

#### どぅるんが Distributed Groonga
## Droonga: 1

## ダウンタイム なしの ノード追加対応

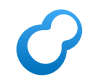

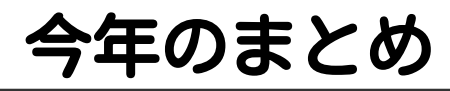

- ■Groonga:たくさん改良
- Mroonga
	- 使い勝手改良・最新対応
- PGroonga: 今年デビュー
- Rroonga: 最新対応
- Droonga:可用性向上

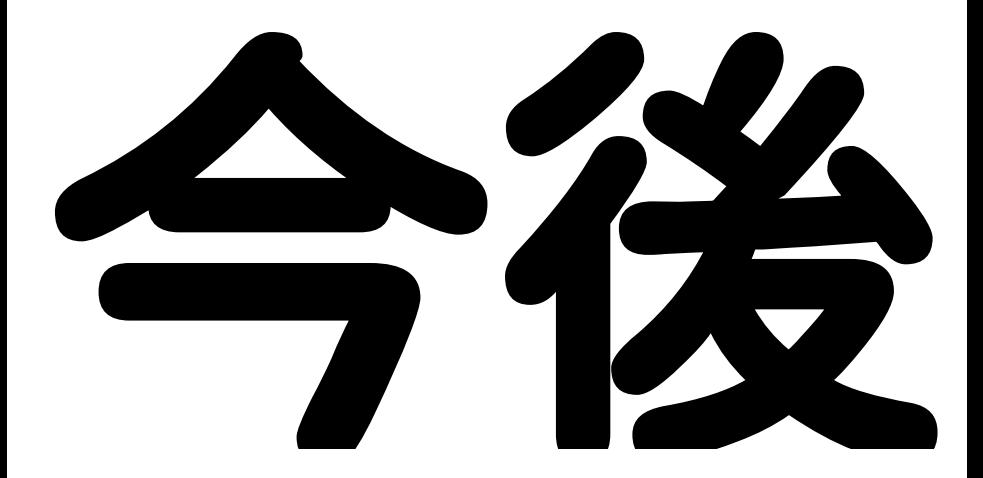

## ヒント

- ■実現は保証しない ■実現しようとはするよ!
- ■実現可能性を高めるには…
	- ■開発に参加 コード・ドキュメントを書く・テストする・宣伝する
	- 開発者が開発する時間を増やす 他のユーザーをサポート・情報公開・仕事を頼む

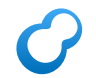

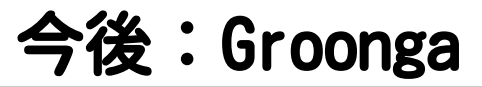

# gronga

ぐるんが

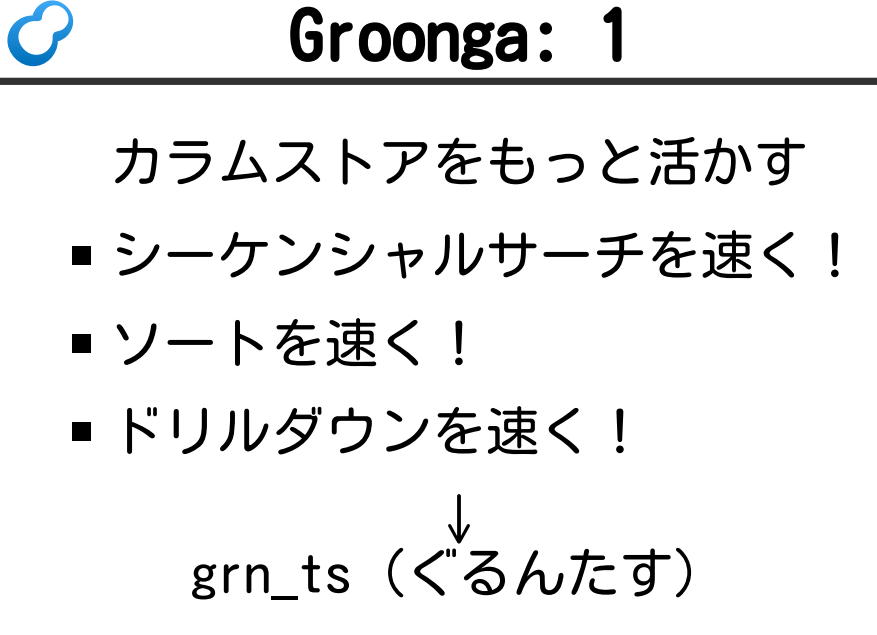

## mrubyをデフォルト有効 プラグインをRubyで書ける ■ 式を書き換えられる ■ オプティマイザーを書ける

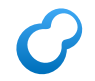

#### プラグインエコシステム

### ■ プラグイン管理コマンド提供

#### ■例:grn plugin install XXX

■ プラグインリポジトリー提供 GoのようにGitから直接インストールでもいいかも

#### ■ 対応プラグイン Rubyで書かれたプラグイン

## 位置指定マッチ対応 ■N番目のトークンならマッチ 例:1番目のトークンはhello? ■マッチする:hello world マッチしない:hey! hello world

## ○ 位置指定マッチ応用例1

#### 正規表現の前方一致検索

- Groongaでの構文:\A
	- ■例:\Ahello

実装: 1番目のトークンかチェック

## ○ 位置指定マッチ応用例2

#### ベクターのN番目の要素にマッチ

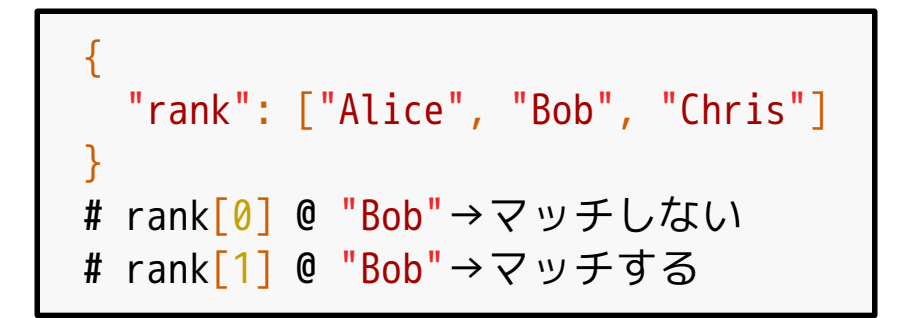

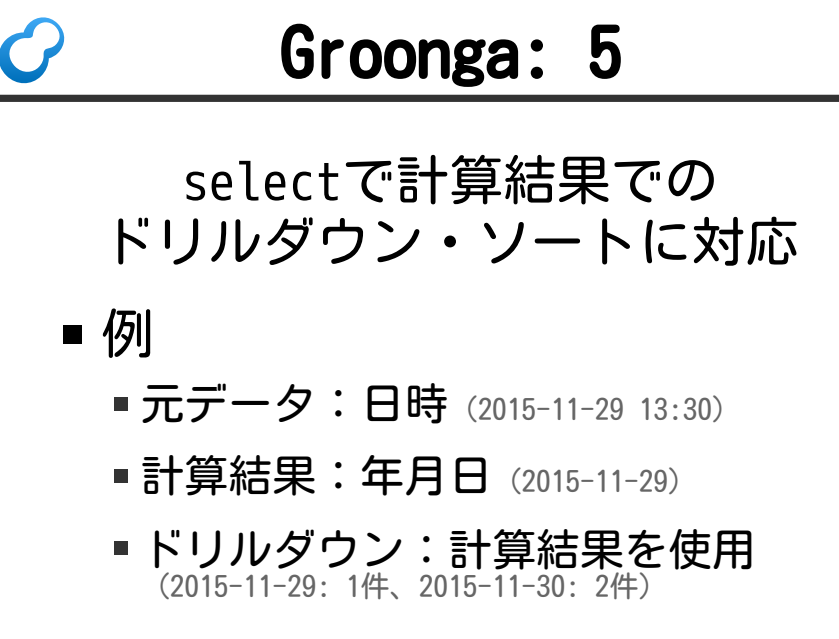

## select例

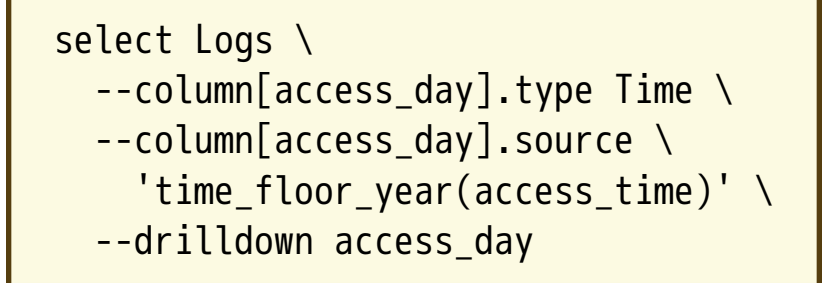

JSONでのパラメーター指定 (も使えるようにする)

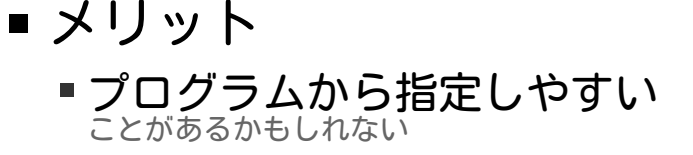

#### デメリット ■クエリーログに残らない

## クエリーストリング

#### 現行

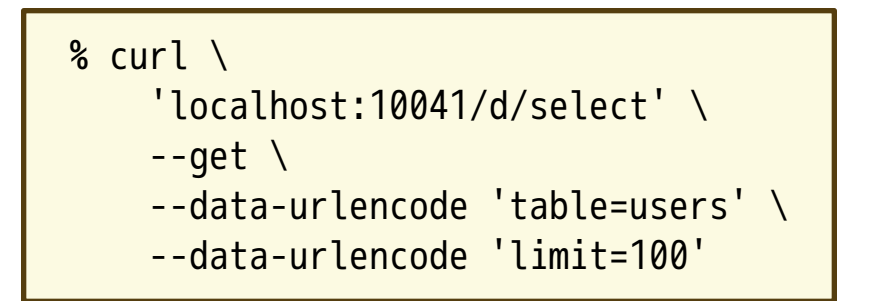

## JSON

```
% cat select.json
{
   "table": "users",
   "limit": "100"
}
% curl \ 'localhost:10041/d/select' \
      --header 'Content-Type: application/json' \
      --data-binary @select.json
```
## ドキュメント改善 ■ 未ドキュメントな項目を書く ■ 古いドキュメントを更新

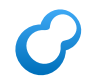

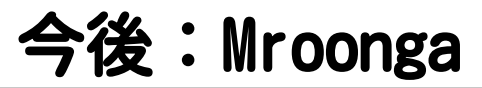

### mr  $\overline{\mathbf{d}}$ TIQ.

#### むるんが MySQL + Groonga

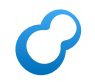

ラッパーモードで ロールバック対応

- 現状:ロールバック非対応 (変更が残ってしまい検索結果に不整合発生)
	- 今後:コミット時にまとめて更新 (ロールバックしても変更が残らない)
- 現状:トランザクション中に 更新データを検索可能

今後:検索不可能

MariaDBで  
\n
$$
\overline{\nabla} - \overline{\nabla} \mathcal{L} \mathcal{L} + \overline{\nabla} \mathcal{L}
$$

CREATE TABLE xxx ( ) ENGINE=Mroonga COMMENT='ENGINE "InnoDB"' -- ↑を↓と書ける WRAP ENGINE=InnoDB;

#### generated column対応 MySQL 5.7で導入。MariaDBでいうvirtual column。

```
CREATE TABLE users (
   first_name text,
  last name text,
  full name text AS
     (CONCAT_WS(' ', first_name, last_name))
    STORED
 ) ENGINE=Mroonga;
```
#### ネイティブパーテション対応 MySQL 5.7で導入。FULLTEXT INDEXを使えるようになる!

```
CREATE TABLE memos (
   created_time DATETIME,
   content text,
   FULLTEXT INDEX (content)
) ENGINE=Mroonga
   PARTITION BY RANGE (TO_DAYS(timestamp)) (
        -- ...
   );
```
#### JSONの全文検索対応

```
CREATE TABLE logs (
   message JSON,
   FULLTEXT INDEX (message)
) ENGINE=Mroonga;
SELECT * FROM logs
   WHERE MATCH(message)
         AGAINST('*D+ error' IN BOOLEAN MODE);
```
#### 同義語展開対応

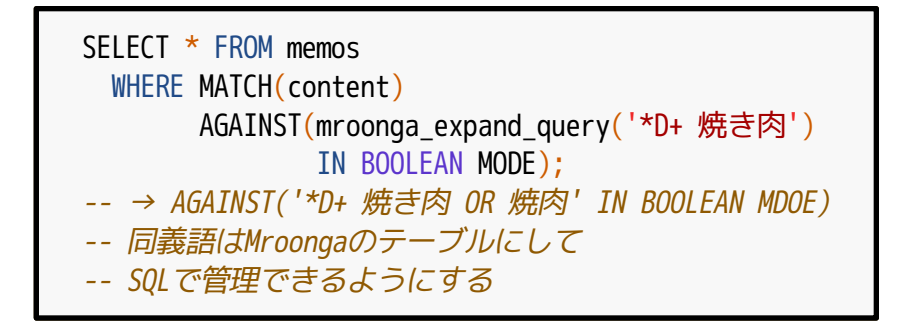

#### ドキュメント改善

#### Sphinx→GitHub Pages

- Sphinx・reSTはオーバースペック
- ■Markdownで十分
- ■typoを見つけても正しく直せない

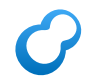

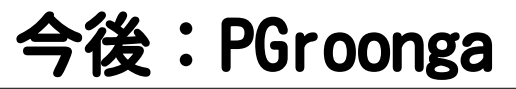

## gronga ぴーじーるんが PostgreSQL + Groonga

#### text @@ pgroonga.queryを導入

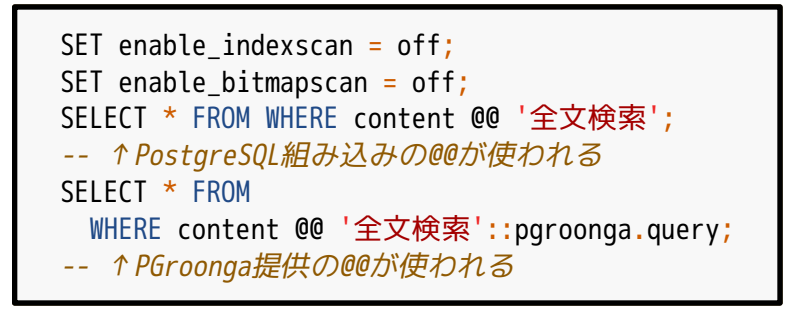

#### もっとGroongaを活かす

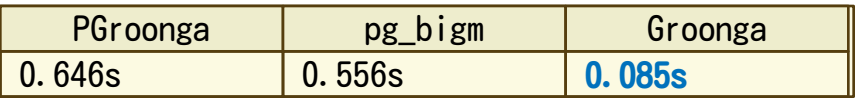

ヒット数635,792、検索語は2文字

## 生Groongaは1桁速い!

詳細:https://github.com/groonga/wikipedia-search/issues/3

#### 同義語展開対応

body @@ pgroonga.expand\_query('ネジ') -- ↓ body @@ 'ネジ OR ねじ OR ボルト'

#### ステミング対応

#### found/finds→find

CREATE INDEX index ON entries USING pgroonga (title) WITH (token\_filters = 'TokenStem');

#### 重み対応

-- タイトルのほうが本文より10倍重要 body @@ ('title \* 10 || body', 'ポスグレ')

Groonga族2015 Powered by Rabbit 2.1.9

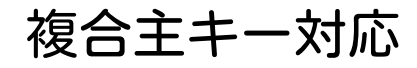

```
CREATE TABLE t (
   c1 INT,
   c2 INT,
   PRIMARY KEY (c1, c2)
);
CREATE INDEX index ON t
   USING pgroonga (c1, c2);
```
#### pg\_dumpのWITH問題を解消

```
CREATE INDEX index ON t
  USING pgroonga (c)
    WITH (tokenizer = 'TokenMecab');
  ↓pg_dump: クォートがとれる→小文字に正規化される
CREATE INDEX index ON t
  USING pgroonga (c)
   WITH (tokenizer = TokenMecab);
```
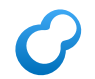

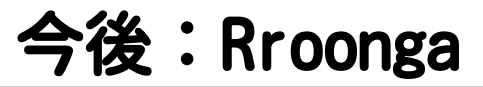

## **P**  $\overline{\phantom{a}}$

#### るるんが Ruby + Groonga

## Rroonga: 1

#### ドキュメント改善

- Textile→Markdown
- 英語化
- 説明追加(主にコード例)

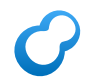

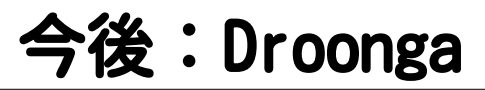

### どぅるんが Distributed Groonga
### Droonga: 1

# シャーディング 対応

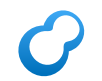

## Groonga族以外

#### ■ キラーアプリが欲しい

- ■世界規模で認知されたい
	- Mroonga・PGroongaをきっかけに MroongaはMariaDBにバンドルされている

#### ■本を出したい ■初心者向けのやつ

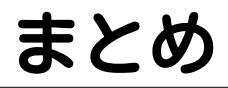

#### ■Groonga族は今年も進化した Groonga族は来年も進化する ■ 来年はもっと世界規模で ユーザーを増やしたい

# おしらせ1

- Groongaで学ぶ全文検索 ↑で検索!
	- 隔週金曜の夜開催
	- ■予習復習なしで時間内で 効率よく全文検索を学ぶ会
	- ■参加者のレベルは問わない
	- 内容は毎回参加者に合わせて決める

全文検索を学びたい方はどうぞ!

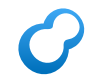

## おしらせ2

#### MySQLとPostgreSQLと 日本語全文検索

#### 来年2月9日(肉の日) DMM.comラボにて